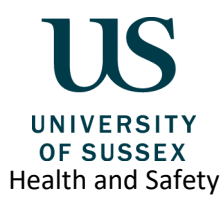

# Health and Safety documentation – Storage and Retention

## **Introduction**

This guide outlines how health and safety documentation can be stored and communicated within Schools and Divisions, and how Managers can use Teams and Box as tools to manage, collaborate on and communicate health and safety documentation with their teams.

## **Record Management**

Managers are required to ensure health and safety documentation is stored and retained following the university's record management processes. The University Records Management Policy, related guidance and the Master Records Retention Schedule are available on th[e Records Management](https://www.sussex.ac.uk/ogs/information-management/records-management) pages on Sussex Direct, and includes guidance on [Record Naming and Version Control.](https://www.sussex.ac.uk/ogs/information-management/records-management/rm-guidance/naming-version-control)

## **Examples of Health and Safety Documents**

The following non-exhaustive list are examples of health and safety documentation that your teams may create and maintain:

- Risk assessments
- Standard Operating Procedures (SOPs)
- Emergency Operating Procedures (EOPs)
- Induction checklists
- School Health and Safety Committee papers
- Health and Safety Coordinator documentation/ records
- Workplace inspections
- Minutes and agendas of meetings where health and safety is discussed
- Health and Safety briefing notes, training presentations and course planners

It is best practice to maintain a master list of risk assessments which indicates the owner and date they will be reviewed. These can be maintained at a group level or School/Division wide, and the local Health and Safety Coordinator should have access to this list.

## **Secure Storage of Health & Safety Files/Documents**

University files/documents are composed of diverse data types, and each type may have multiple storage options that you can use depending on business requirements. The storage option you choose will depend on the type of data and the level of security required for that type of data, however, University files/documents should not be stored on a personal email, cloud account or device.

The recommended platform for the secure storage of health and safety documents is **Sussex Box.**

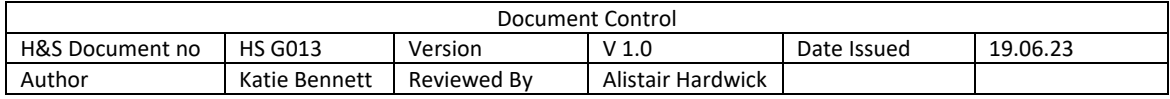

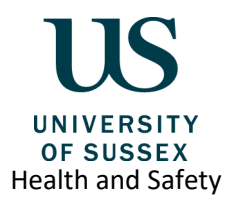

## **File/Document Types with Storage Options**

Box can be used for individual storage, group collaborations, departmental/ team documentation, storing protected documents (restricted/sensitive) and for archive. The following table provides examples of document types and appropriate storage options.

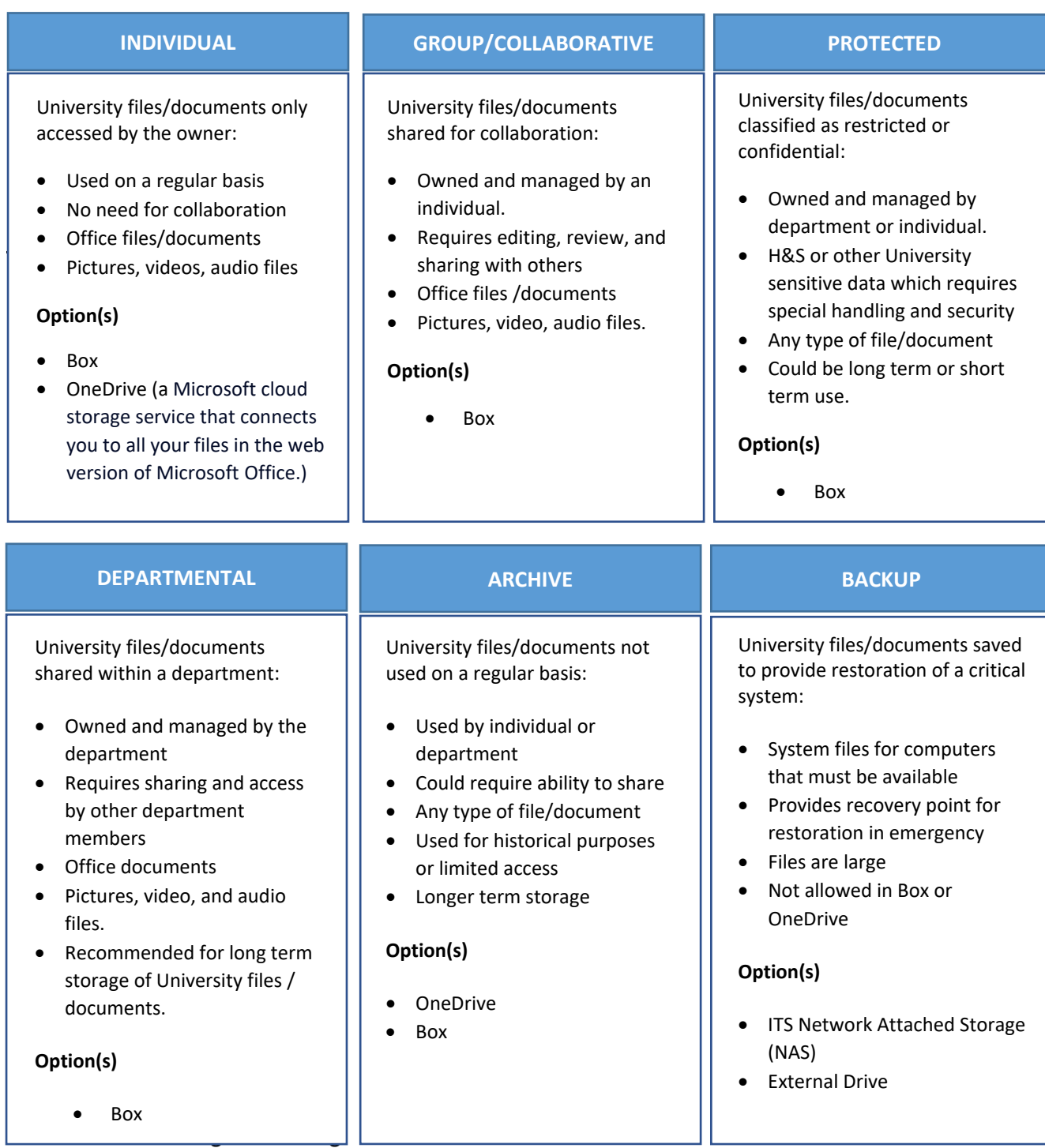

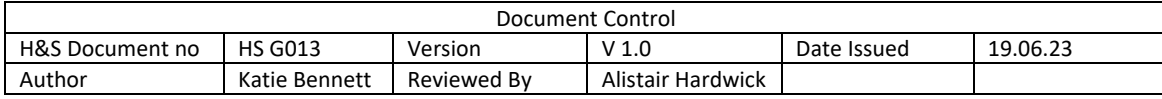

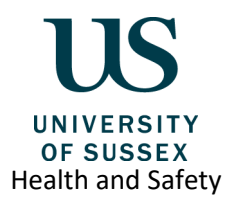

## **Collaborative Working and Sharing Information**

Microsoft Teams is a virtual workspace where you can chat, meet, and collaborate with your colleagues. Unlike some other chat platforms, it is also GDPR compliant meaning all your data and messages are stored securely. Teams can create specific sites for individual teams / services, which provides a space for team conversations, to share files and to work on them together. Teams can therefore be used as a management tool to:

- Share health and safety documentation.
- Engage and involve team members in the development of new or revised documents.
- Consult with staff representatives and other stakeholders.
- Communicate and promote new documents or raise awareness of changes/ revisions.

## **Why you should use Teams**

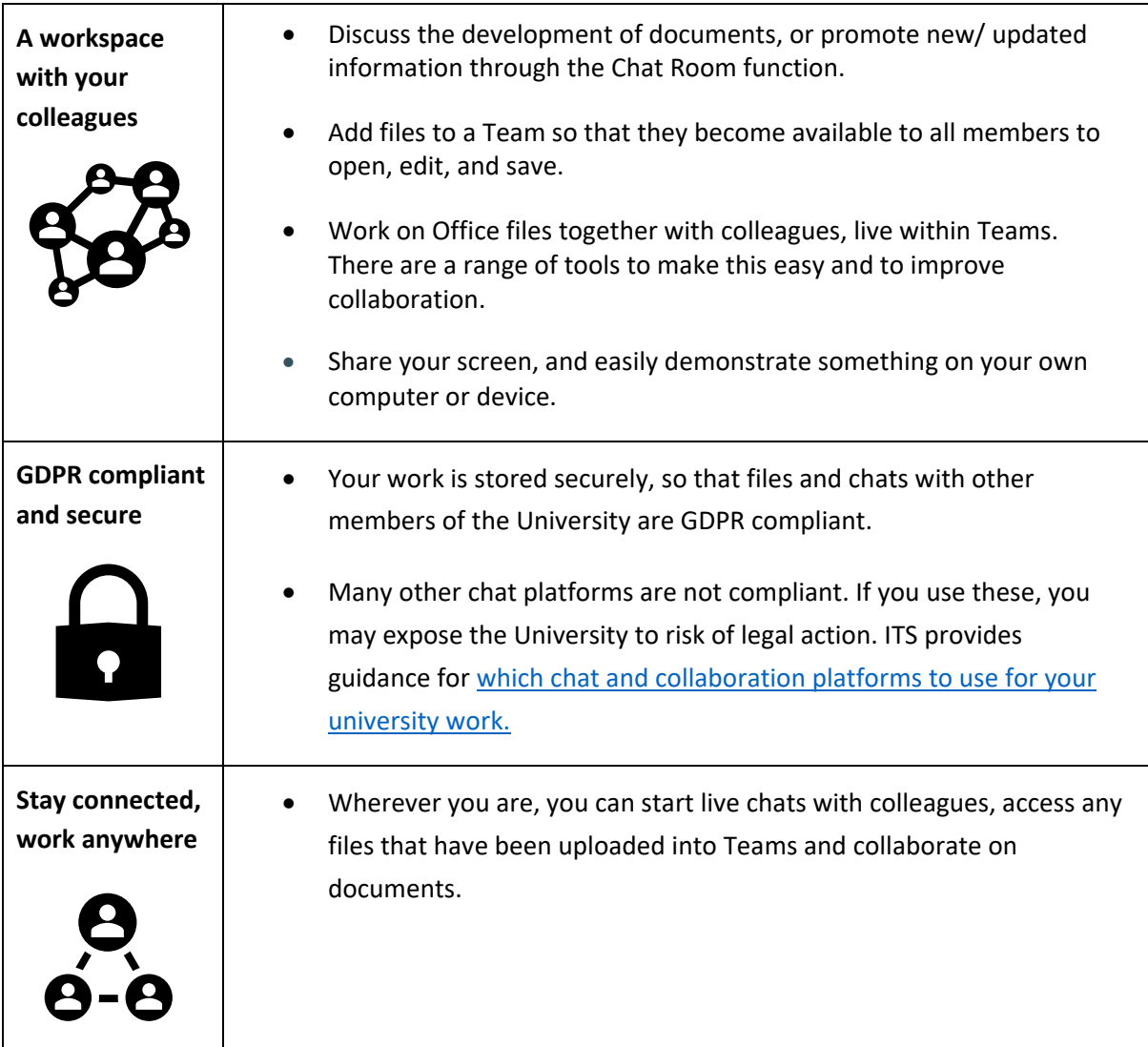

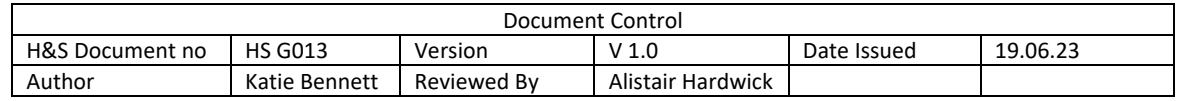

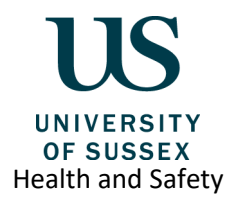

## **Further information**

## **How to Install Teams and request a Team**

IT Services provides guidance on how to install Teams and how to request a dedicated Team to collaborate with your colleagues. [Getting started with Teams –](https://www.sussex.ac.uk/its/services/software/teams) Staff Guide

## **Training in Box and Teams**

Training for these solutions is available via the [IT Training pages](https://www.sussex.ac.uk/its/staff#training) on Sussex Direct, through useful 'FAQ' guides and online videos.

#### **Sussex Resources:**

[Guidance for staff using Box](https://www.sussex.ac.uk/its/services/networkandstorage/cloudfirst-filestorage) [Getting started with Box -](https://www.sussex.ac.uk/its/services/networkandstorage/box-getting-started) Staff Guide [Getting started with Teams –](https://www.sussex.ac.uk/its/services/software/teams) Staff Guide

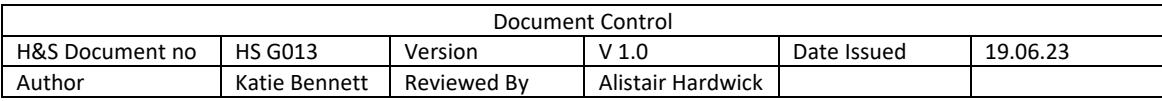